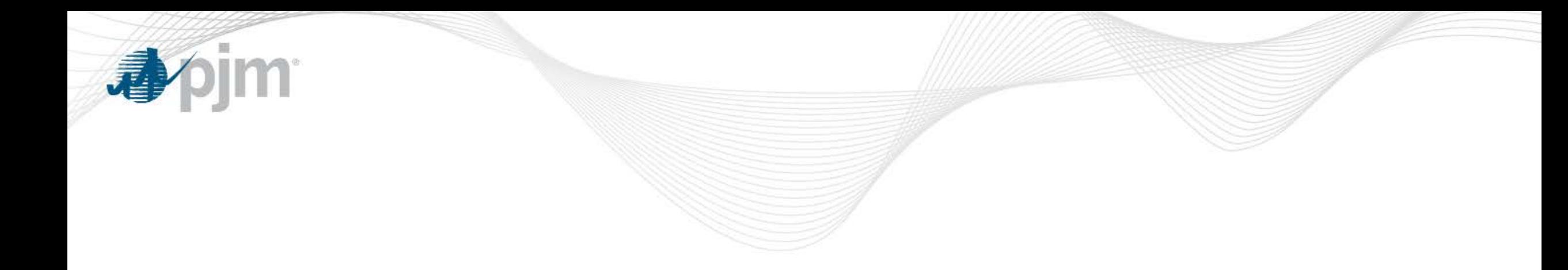

# Enhanced Security Update

Informational Webex Foluso Afelumo Project Manager 9/21/2015

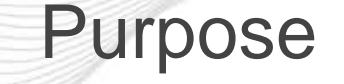

- Present information relevant to the implementation of PJMs enhanced security initiative
	- Why the change
	- What is changing
	- What are the impacts
- Provide answers to any questions

看

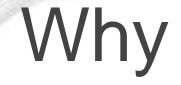

- Cybersecurity is important to PJM.
	- Security of member data
	- Security of member interaction
- PJM is working to implement industry best practices around security.
- We are making changes toward a long-term solution that will make it easier to do business with PJM more securely.

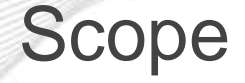

- Implement strong access controls
	- User credentials/privileges
	- System accounts

Im.

看

- Self-service enhancements
- Multi-factor authentication

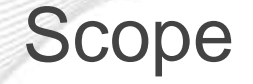

- Implement enhanced security for PJM Tools
	- Implement enterprise-wide single sign-on capability
	- Provide enhanced user identity and access management
	- Provide standardized security policies across applications

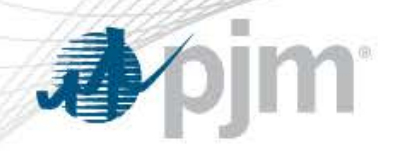

### Definition of terms

- **Browserless** 
	- Indicates accessing an application without the use of a browser
- PJM CLI
	- Command line interface. Also known as pjm-cli.
- MFA
	- Multi factor authentication. Mechanism whereby access to a tool is granted with a combination of user/name password and a secondary piece information.

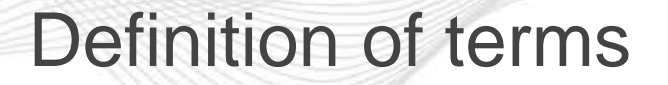

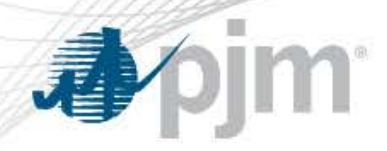

- System Account/Id
	- An account (username/password) used to access PJM tools to perform automatic uploads/downloads of data. Does not require human interaction via web browser. Also known as accounts for browserless access.
- User Account/Id
	- An account (username/password) used to access PJM tools via a web browser.
- Single Sign on (SSO)
	- Implementation of authentication mechanism where a single log on allows access to multiple tools without re-authentication.

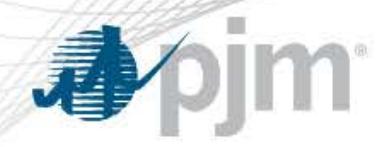

- What:
	- SSO upgrade for Gas Pipeline, Bulletin Board, Messages
- Impact:
	- You will have to log into these applications separately from the other refreshed applications.
	- Current way of browserless authentication will stop working.

# • Actions To Take:

- Update custom browserless code according to specifications.
- Update to latest version of PJM CLI.
- Implementation Timeline:
	- Train/Sandbox: 7/30/2015
	- Production: 9/9/2015

# • What:

- System Account Designation/Creation.
- Impact:
	- Will need to have 10 character password length minimum.
	- Will not be required to change passwords every 128 days.
	- Will not be able to access tools through browsers starting Q1 2016.
- Actions To Take:
	- Designate accounts as System Ids whose passwords should not change every 128 days.
- Implementation Timeline:
	- Train/Sandbox: 8/11/2015
	- Production:9/15/2015

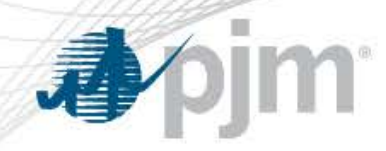

- What:
	- Password Policy
- Impact:
	- Minimum password length increased to 10 characters.
	- User accounts are required to change passwords every 128 days.
	- System accounts should change passwords once to meet requirement.

### • Actions To Take:

- Change passwords every 128 days for user accounts.
- Designate/create system Ids with minimum password length to avoid impact.

# • Implementation Timeline:

- Train/Sandbox: 9/17/2015
- Production: 10/29/2015

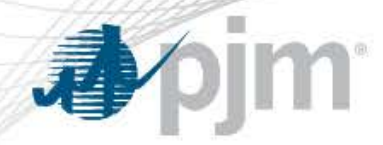

- What:
	- Self Service Password Reset
- Value Add:
	- Allow users to reset their passwords without requiring CAM intervention.
- Actions To Take:
	- Answer 5 questions on profile page.
- Implementation Timeline:
	- Train/Sandbox: 9/30/2015
	- Production: 11/5/2015

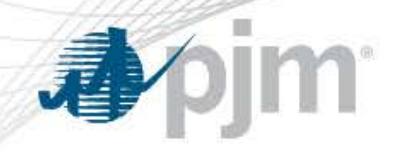

- What:
	- SSO upgrade for Account Manager, Data Viewer, Data Miner, Exschedule, InSchedule, Power Meter, Resource Tracker, PCLLRW , ToolsHome
- Impact:
	- This is the balance of SSO upgrades for refreshed applications.
	- All refreshed applications will function on same SSO.
	- Current way of browserless authentication will stop working.
- Actions To Take:
	- Update custom browserless code according to specifications.
	- Update to latest version of PJM CLI.
- Implementation Timeline:
	- Train/Sandbox: 10/1/2015
	- Production: 11/2/2015

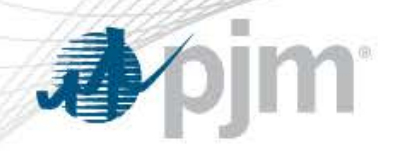

- What:
	- **SSO upgrade for legacy eSuite applications (eMKT, eFTR, eRPM, OASIS ...)**
- Impact:
	- You will be unable to log into these applications by logging into eSuite.
	- User interface to log into these applications will be different.
	- SSO will work across all PJM tools.
- Actions To Take:
	- None.
- Implementation Timeline:
	- Train/Sandbox: 11/17/2015
	- Production: 12/15/2015

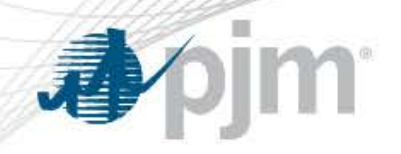

- What:
	- Timeout restrictions
- Impact:
	- Inactivity on screens will lead to timeout and re-authentication.
- Actions To Take:
	- None.
- Implementation Timeline:
	- Train/Sandbox: 11/17/2015
	- Production: 12/17/2015

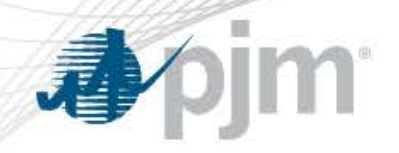

- What:
	- Multi Factor Authentication (MFA)
- Impact:
	- Access to account manager by CAMs will require providing an extra factor for authentication.
- Actions To Take:
	- None.
- Implementation Timeline:
	- Train/Sandbox: 12/2/2015
	- Production: 2/17/2016

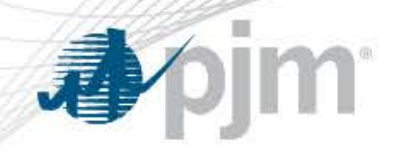

- What:
	- Disable Inactive Accounts
- Impact:
	- Accounts that haven't accessed any PJM tools within 6 months will be disabled.
- Actions To Take:
	- Use accounts to access PJM tools at least once every 6 months.
- Implementation Timeline:
	- Train/Sandbox: Q2 2016
	- Production: Q2 2016

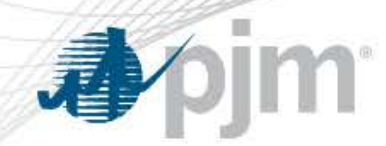

#### More Information

- FAQs:
	- [http://pjm.com/~/media/etools/security/faqs-pjm-tools-security-enhancements.ashx](http://pjm.com/%7E/media/etools/security/faqs-pjm-tools-security-enhancements.ashx)
- Browserless authentication specification:
	- [http://pjm.com/~/media/etools/pjm-browserless-authentication-guide.ashx](http://pjm.com/%7E/media/etools/pjm-browserless-authentication-guide.ashx)
- Latest PJM CLI
	- [http://pjm.com/~/media/etools/exschedule/pjm-command-line-interface-java-6.ashx](http://pjm.com/%7E/media/etools/exschedule/pjm-command-line-interface-java-6.ashx)
- Account Manager user guide:
	- [http://pjm.com/~/media/etools/account-manager/account-manager-user-guide.ashx](http://pjm.com/%7E/media/etools/account-manager/account-manager-user-guide.ashx)

Please contact the tools security team at [tools-security@pjm.com](mailto:tools-security@pjm.com) with questions.